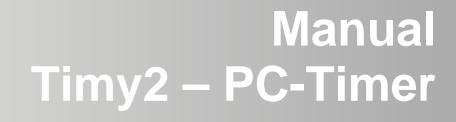

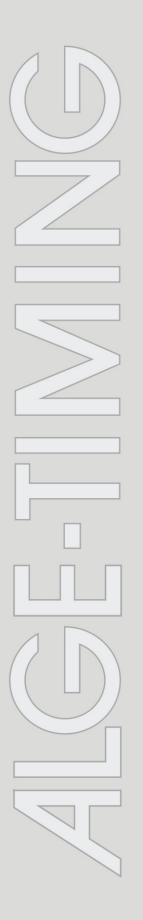

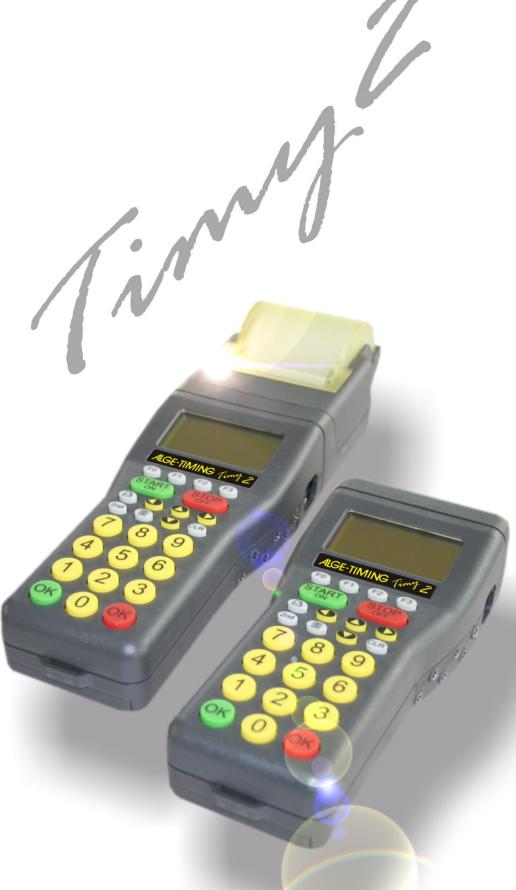

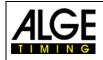

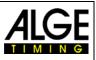

### **Important Information**

#### General

Before using your *ALGE-TIMING* device read the complete manual carefully. It is part of the device and contains important information about installation, safety and its intended use. This manual cannot cover all conceivable applications. For further information or in case of problems that are mentioned not at all or not sufficiently detailed, please contact your *ALGE-TIMING* representative. You can find contact details on our homepage www.alge-timing.com

#### Safety

Apart from the information of this manual all general safety and accident prevention regulations of the legislator must be taken into account.

The device must only be used by trained persons. The setting-up and installation must only be executed according to the manufacturer's data.

#### Intended Use

The device must only be used for its intended applications. Technical modifications and any misuse are prohibited because of the risks involved! *ALGE-TIMING* is not liable for damages that are caused by improper use or incorrect operation.

#### **Power supply**

The stated voltage on the type plate must correspond to voltage of the power source. Check all connections and plugs before usage. Damaged connection wires must be replaced immediately by an authorized electrician. The device must only be connected to an electric supply that has been installed by an electrician according to IEC 60364-1. Never touch the mains plug with wet hands! Never touch live parts!

#### Cleaning

Please clean the outside of the device only with a smooth cloth. Detergents can cause damage. Never submerge in water, never open or clean with wet cloth. The cleaning must not be carried out by hose or high-pressure (risk of short circuits or other damage).

#### **Liability Limitations**

All technical information, data and information for installation and operation correspond to the latest status at time of printing and are made in all conscience considering our past experience and knowledge. Information, pictures and description do not entitle to base any claims. The manufacturer is not liable for damage due to failure to observe the manual, improper use, incorrect repairs, technical modifications, use of unauthorized spare parts. Translations are made in all conscience. We assume no liability for translation mistakes, even if the translation is carried out by us or on our behalf.

#### Disposal

If a label is placed on the device showing a crossed out dustbin on wheels (see drawing), the European directive 2002/96/EG applies for this device.

Please get informed about the applicable regulations for separate collection of electrical and electronical waste in your country and do not dispose of the old devices as household waste. Correct disposal of old equipment protects the environment and humans against negative consequences!

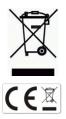

#### Copyright by ALGE-TIMING GmbH

All rights reserved. Any duplication, either in full or in part, requires the prior written consent of the copyright holder.

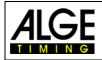

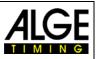

# **Declaration of Conformity**

We declare that the following products comply with the requirements of the listed standards.

### We, ALGE-TIMING GmbH Rotkreuzstrasse 39 A-6890 Lustenau

declare under our sole responsibility, that the timing device

# Timy2 XE and Timy2 PXE

is in conformity with the following standard(s) or other normative documents(s):

Safety: EN 60950-1:2006 + A11:2009

EMC: EN55022:2006+A1:2007 EN55024:1998+A1:2001+A2:2003 EN61000 3-2:2006 + A1:2009 + A2:2009 EN61000 3-3:2008

#### **Additional Information:**

The product herewith complies with the requirements of the Low Voltage Directive 73/23/EEC, also the EMC Directive 2004/108EG and accordingly carries the CE-marking.

Lustenau, 20.10.2010

### ALGE-TIMING GmbH

flber Vetter

Albert Vetter (General Manager)

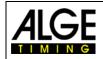

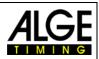

# **Table of Contents**

| 1     | Keypad and Start Up             | 5 |
|-------|---------------------------------|---|
| 1.1   | Menu                            | 5 |
| 2     | Program PC-Timer                | 5 |
| 2.1   | Clear Times (CLR)               |   |
| 2.2   | Edit Start Numbers (STN)        | 5 |
| 2.3   | Correct Times (Time)            | 6 |
| 2.4   | Manual Start or Stop Impulses   |   |
| 2.5   | External Start or Stop Impulses | 6 |
| 2.6   | Timing Channels                 | 6 |
| 2.7   | Memory (MEMO)                   | 6 |
| 2.8   | Display Options (AKT)           | 6 |
| 2.8.1 | Further Display Options         |   |
| 2.9   | Mass-Start                      | 7 |
| 2.10  | STN Recognition                 | 7 |
| 2.11  | Time-Window                     | 7 |
| 2.12  | Memotime                        | 7 |
| 2.13  | Range                           | 7 |
| 3     | RS232 Interface                 | 8 |
| 3.1   | Interface Data                  |   |
| 3.2   | Protocol of RS232 Interface:    |   |
| 3.3   | RS232 Command Sequence1         |   |

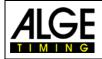

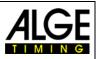

# 1 Keypad and Start Up

See TIMY2 Manual GENERAL

### 1.1 Menu

All standard menu settings are described in the general manual for the Timy 2.

# 2 Program PC-Timer

The Timy2 can form a very strong combination with the PC, i. e. the exact time comes form the Timy2, the rest of the timing is carried out at the PC. In this program the Timy2 issues the running time in 1/10 seconds interval. When an impulse is triggered, the daytime with its corresponding number (subsequent number or entered start number) and channel identification is sent to the PC.

In case the program PC-Timer is selected, the following appears on the display:

| TIME | 12:34:56.7893      |  |  |  |  |  |
|------|--------------------|--|--|--|--|--|
| SYNC | SYNC DATE 28-09-04 |  |  |  |  |  |
|      |                    |  |  |  |  |  |
|      | 12:32:07.8         |  |  |  |  |  |

SYNC-time daytime – enter time or press OK SYNC-time date – enter date or press OK

currently running daytime

The Timy 2 now waits for the sync-impulse. When it is sent or manually triggered, the following appears on the display:

SYNC DATE 28-09-04 TIME 12:34:56.7893 12:32:07.8 →→ 0 1 2 3 4 5 6 7 8 synchronized date synchronized time

currently running daytime

With key F0 you can see the list of stopped times.

# 2.1 Clear Times (CLR)

In case a double impulse or false impulse was triggered, it can be cleared with CLR. The time that is to be cleared has to be in the last line. When the time is cleared, it is indicated by a "c" on display and printout.

## 2.2 Edit Start Numbers (STN)

Select correct line and press *E1*. The start number begins to blink. Correct the start number and confirm with either of the "OK" keys. The change line is indicated by an "n".

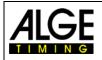

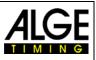

## 2.3 **Correct Times (Time)**

Select correct line and press E2. The first figure of the time starts to blink. Correct the time and confirm with either of the "OK" keys. The changed time is indicated by an "i".

## 2.4 Manual Start or Stop Impulses

Impulses that are triggered with an "M" for manual next to the channel identification. These times are only shown with a precision of 1/100 seconds.

## 2.5 External Start or Stop Impulses

Impulses that are triggered by an external device (e. g. push-button, start microphone) are only displayed and printed.

## 2.6 Timing Channels

The Timy2 differentiates between up to 9 timing channels.

C2 finish channel

C3 – C8 timing channels

### 2.7 Memory (MEMO)

This is mainly used when many competitors reach the finish at the same time and there is no time to enter the start numbers. The arriving times are listed one after the other and can later be allocated to the correct start numbers.

By pressing *you* enter the memo mode and also exit it. The memo times are indicated by an "m". The start number of the second line blinks. Enter the correct start number and confirm with either of the "OK" keys. In the submenu MEMOTIME you can select if you want the have the memo times indicated with "m" or not.

In case several competitors finished at the same time (ex equo) proceed as follows:

- Enter one of the correct times at the blinking start number and press (1) (copy).
- The time freezes in memo window and the next start number can be entered.
- The last competitor who has the same time press either of the "OK" keys instead of "copy" so that the time is cleared from the memo window.
- In case a time is left over that is no required anymore, it can be cleared with CLR.

It is possible to exit the memo window at any time and continue with the rest of the times later.

# 2.8 Display Options (AKT)

When pressing (AKT) the last stopped time is shown in the first line for the period of the set display time.

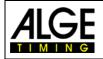

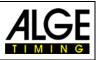

#### Further Display Options 2.8.1

With pressing and vou jump to the beginning of the times list.

With pressing and you jump to the end of the times list.

#### 2.9 Mass-Start

Without turning the device off a new mass start can be initialized.

- Enter the main menu .
- Select submenu PC-Timer/Mass Start •
- Timy2 asks if to clear or save the existing times •
- If necessary, a new time or a new date can be set •
- Press "OK" until "Wait for Start Impulse" appears •
- Timy2 is now ready for next start •

#### **STN Recognition** 2.10

In case the recognition is activated in submenu STN\*, the manually entered start number is indicated with a star. Afterwards the automatic start order is continued. So if a start number is entered deliberately, it is indicated by a start. Thus it can be distinguished between "automatically generated" and "real" (manually entered) start numbers.

#### 2.11 **Time-Window**

In the submenu TIME-WINDOW can be set for how long the automatic allocation of a start number to a new impulse is blocked.

#### 2.12 **Memotime**

In the submenu MEMOTIME can be set if the memo times are to be printed.

NOT PRINT – The memo times are not printed.

PRINT - The memo times are immediately printed indicated with "m".

After entering the start number always all times are printed (no matter what settings were made).

#### 2.13 Range

In the submenu RANGE can be set if the time restarts at zero after 24 or 99 hours.

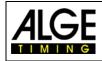

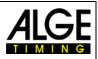

# 3 RS232 Interface

# 3.1 Interface Data

RS232 interface 38.400 baud (non-adjustable) 8 Data Bit, no Parity Bit, 1 Stop Bit ASCII figures

Output of running time in 1/10 seconds, in between the stopped times are issued

| B####bCxxbHH:MM:SS:zhtq(CR) | stopped time |
|-----------------------------|--------------|
| HH:MM:SS.z(CR)              | running time |

| В    | . Blank                                                      |
|------|--------------------------------------------------------------|
| #### | . subsequent number of start number                          |
| Схх  | channel (see below, if only 2 figures than additional blank) |
| HH   | hours                                                        |
| :    | . separation                                                 |
| MM   | . minutes                                                    |
| SS   | . seconds                                                    |
| z    | . 1/10 seconds                                               |
| h    | . 1/100 seconds                                              |
| t    | . 1/1.000 seconds                                            |
| q    | . 1/10.000 seconds                                           |
| (CR) | . Carriage Return                                            |

#### Channels:

| Channel 0  | C0  | Precision 1/10.000                |
|------------|-----|-----------------------------------|
| Channel 0M | COM | Precision 1/100 – manual = keypad |
| Channel 1  | C1  | Precision 1/10.000                |
| Channel 1M | C1M | Precision 1/100 – manual = keypad |
| Channel 2  | C2  | Precision 1/10.000                |
| Channel 3  | C3  | Precision 1/10.000                |
| Channel 4  | C4  | Precision 1/10.000                |
| Channel 5  | C5  | Precision 1/100                   |
| Channel 6  | C6  | Precision 1/100                   |
| Channel 7  | C7  | Precision 1/100                   |
| Channel 8  | C8  | Precision 1/100                   |
|            |     |                                   |

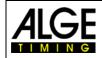

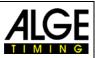

### 3.2 **Protocol of RS232 Interface:**

07:50:40.0 07:50:40.1 07:50:40.2 0033 C0 07:50:40.2828 00 07:50:40.3 07:50:40.4 07:50:40.5 0034 C1 07:50:40.5015 00 07:50:40.6 07:50:40.7 0035 C3 07:50:40.7863 00 07:50:40.8 07:50:40.9 07:50:41.0 07:50:41.1 07:50:41.2 07:50:41.3 07:50:41.4 07:50:41.5 0036 C5 07:50:41.5175 00 07:50:41.6 0037 C4 07:50:41.6536 00 07:50:41.7 07:50:41.8 0038 C6 07:50:41.83 00 07:50:41.9 0039 C7 07:50:41.94 00 07:50:42.0 07:50:42.1 0040 C8 07:50:42.17 00 07:50:42.2 07:50:42.3 0041 COM 07:50:42.40 00 07:50:42.4 0042 C1M 07:50:42.46 00 07:50:42.5 0043 COM 07:50:42.57 00 07:50:42.6 0044 C1M 07:50:42.66 00 07:50:42.7 0045 COM 07:50:42.75 00 07:50:42.7661 0046 Cl 00 07:50:42.8 0047 C1M 07:50:42.84 00 07:50:42.9 0048 C1 07:50:42.9058 00 0049 COM 07:50:42.94 00 07:50:43.0 0050 C1M 07:50:43.03 00 0051 C1 07:50:43.0321 00 running time in hrs, min, sec and 1/10 seconds running time in hrs, min, sec and 1/10 seconds running time in hrs, min, sec and 1/10 seconds 33 impulse of channel 0

running time in hrs, min, sec and 1/10 seconds running time in hrs, min, sec and 1/10 seconds running time in hrs, min, sec and 1/10 seconds 34 impulse of channel 1

running time in hrs, min, sec and 1/10 seconds running time in hrs, min, sec and 1/10 seconds 35 impulse of channel 3

running time in hrs, min, sec and 1/10 seconds running time in hrs, min, sec and 1/10 seconds running time in hrs, min, sec and 1/10 seconds running time in hrs, min, sec and 1/10 seconds running time in hrs, min, sec and 1/10 seconds running time in hrs, min, sec and 1/10 seconds running time in hrs, min, sec and 1/10 seconds running time in hrs, min, sec and 1/10 seconds running time in hrs, min, sec and 1/10 seconds running time in hrs, min, sec and 1/10 seconds running time in hrs, min, sec and 1/10 seconds

running time in hrs, min, sec and 1/10 seconds 37 impulse of channel 4

running time in hrs, min, sec and 1/10 seconds running time in hrs, min, sec and 1/10 seconds 38 impulse of channel 1

running time in hrs, min, sec and 1/10 seconds 39 impulse of channel 1

running time in hrs, min, sec and 1/10 seconds running time in hrs, min, sec and 1/10 seconds 40 impulse of channel 1

running time in hrs, min, sec and 1/10 seconds running time in hrs, min, sec and 1/10 seconds 41 impulse, channel 0, manual

running time in hrs, min, sec and 1/10 seconds 42 impulse, channel 1, manual

running time in hrs, min, sec and 1/10 seconds 43 impulse, channel 0, manual

running time in hrs, min, sec and 1/10 seconds 44 impulse, channel 1, manual

running time in hrs, min, sec and 1/10 seconds 45 impulse, channel 0, manual

46 impulse von channel 1

running time in hrs, min, sec and 1/10 seconds 47 impulse, channel 1, manual

running time in hrs, min, sec and 1/10 seconds

48. impulse von channel 1 49. impulse von channel 1

49. Impulse von channer 1

running time in hrs, min, sec and 1/10 seconds

50. impulse, channel 1, manual 51. impulse von channel 1

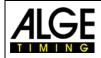

# Manual TIMY2 – PC-Timer

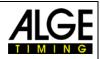

| Amount and Time                                            | 100.0             | 4-1                                                                                                    | 40.44 0000                                 | anna ann beacha bailt in              |              | $\left  \right $ | ļ       | ł        | $\left  \right $ | ŀ     |       | ſ     | Γ     |
|------------------------------------------------------------|-------------------|----------------------------------------------------------------------------------------------------|--------------------------------------------|---------------------------------------|--------------|------------------|---------|----------|------------------|-------|-------|-------|-------|
| command set 11my                                           | 67.7A             | takes effect from V 09B3                                                                               | SUUZ.FL.SL                                 | green=aiready built in                |              | ;                |         | +        | +                | +     |       |       |       |
|                                                            |                   |                                                                                                    |                                            |                                       | watch<br>Gup | ktimer<br>ktimer | 199 Qui | imer     | mander<br>estart |       | pəəds | lenir | timer |
| meaning                                                    | syntax            | parameter                                                                                              | example                                    | syntax description                    | -            |                  | nienT   | -        | _                | speed | oniW  | meT   | Dual  |
| Age-Standard<br>enter bib                                  | ¥                 | 4 dioits                                                                                               | #1234                                      | enters a bib over serial port or usb  | ×            | ×                | *       | -        | ×                | ×     |       |       |       |
| enter bib                                                  | 44                | 1234<br>b,tr>                                                                                          | #1234b #1234l                              | bib for blue/left parcour             | +-           | ⊢                |         | ⊢        | +                | ⊢     |       | T     | ×     |
| enter bib                                                  | #                 | 1234<br>b,I,r>                                                                                         | #1234r                                     | bib for red/right percour             |              |                  |         |          |                  |       |       |       | ×     |
| enter bib                                                  | 44                | 1234C<0 or 1>                                                                                          | #1234C0 #1234C1                            | bib for start (C0) or finish (C1)     | ×            | +                |         | +        | +                | _     |       |       | Τ     |
| only for gsm-modern                                        | •                 | Only the gsm-modem can send this to the Timy, and then some further commands are following.            | me further commands are following          |                                       |              | +                |         | +        | +                | _     |       |       |       |
| automatic time min                                         | AZN AZY           | HH:MI:SS                                                                                               | AZN12:00:00 AZN7                           | request, set                          |              | ×                |         | +        | +                | * *   |       |       |       |
| been                                                       | RF C              | 0 cr 1                                                                                                 | RED RE1RE2                                 | request on off                        | *            | +                | >       | +        | ×                | +     | ×     | T     | ×     |
| User-Prog-Update                                           | BWF               |                                                                                                    | BWF                                        | than update-file                      | +            | < ×              | < ×     | < ×      | < ×              | < ×   | i in  |       | < ×   |
| User-Prog-Update                                           | USB-Timy: BWFIIII |                                                                                                    | USB-TIMY:BWFIII                            | than update-file                      | ×            | +                | ×       | +        | +                | +     | ×     |       | ×     |
| Classement memorytime                                      | CALMT             |                                                                                                    | CALMT                                      | Classement memorytime                 | ×            | $\left  \right $ |         | ╞        | ┝                |       |       |       | ×     |
| Classement runtime                                         | CALRT             |                                                                                                    | CALRT                                      | Classement runtime                    | ×            |                  |         | $\vdash$ | ┝                |       |       |       | ×     |
| Classement totaltime                                       | CALTT             |                                                                                                    | CALTT                                      | Classement totaltime                  | ×            |                  |         |          |                  |       |       |       | ×     |
| Cyclestart-Signal 1                                        | CY1               |                                                                                                    | CY12                                       | request says e.g. 35E 47A             |              |                  |         |          |                  |       |       |       |       |
| Cyclestert-Signal 2                                        | CY2               |                                                                                                    | CY1E59                                     | signal 1 59s ON                       |              |                  |         | -        |                  | _     |       |       |       |
| Cyclestart-Signal 2                                        | CY2               |                                                                                                    | CY2A19                                     | signal 2 19s OFF                      |              | +                |         | +        | +                |       |       |       |       |
| Cyclestart-Signal 3                                        | CY3               |                                                                                                    | CY3E,A                                     | signal ON or OFF                      |              | +                |         | +        | +                | 4     |       |       |       |
| Cyclestart-Signal 3                                        | CY3               |                                                                                                    | CY3E33                                     | signal3 33s ON                        |              | +                |         | +        | +                | _     |       |       |       |
| cyclestart countdowntime<br>Overlaidart oumbar of councile | CVD               |                                                                                                    | CTC//U/U/-5/35/9                           | request, uturi, pis stasta            |              | +                | 1       | +        | +                | _     |       |       | Τ     |
| Oppressent number of rounds<br>display delaytime1          | DIT               | 00 to 90                                                                                               | DIT103 DIT12                               | request out out                       | *            | *                | >       | ,        | *                | +     |       |       | >     |
| display delaytime2                                         | DIT2              | 00 to 99                                                                                               | DIT299 DIT2?                               | request, set                          | +            | * ×              | - ×     | +        | +                | ×     |       |       | ×     |
| delaytime finish and intermediate                          | DTF               | 00.01 to 59.99                                                                                         | DTF00.03 DTF?                              | request, set                          | ×            | ⊢                | ×       | -        | -                |       |       |       | ×     |
| delaytime start                                            | DTS               | 00.01 to 59.99                                                                                         | DTS09.99 DTS?                              | st                                    | -            | ×                |         | ×        | ××               | ×     |       |       | ×     |
| builds up a Timy2Timy connection                           | DIRECT            | Only if 2 Timys are connected over a serial cable, Timy1 sends this to Timy 2 to build up a connection | ds this to Timy 2 to build up a conne      | sction                                | ×            |                  |         |          |                  |       |       |       |       |
| Disconnect the Timy2Timy connection.                       | DIS               | Only if 2 Timys are connected over a serial cable, Timy1 sends this to Timy 2 to disconnect            | ds this to Timy 2 to disconnect.           |                                       | ×            |                  |         |          |                  |       |       |       |       |
| controls the prog. Football                                | FOOTBALL          |                                                                                                    |                                            |                                       |              |                  |         | +        | ×                | _     |       |       |       |
| defines the channel pattern for Timy2Timy connection.      | KAMU              | Only for a Timy2Timy connection, can define which Timy can enable which channels                       | enable which channels                      |                                       |              | +                |         | +        | +                | +     |       |       |       |
| KEYBOARD_LOCK 777                                          | KL                | 0 01 1                                                                                                 |                                            | request, on off                       | ×××          | ×                | ×       | +        | ×                | ×     | ×     |       | ×     |
| Laptimer gaz mode                                          | 5:                | ן מר א                                                                                                 | LAI LAR LA?                                | request, I =lotatume, K=laptime       |              | +                |         | ×        | +                | +     |       | Ϊ,    |       |
|                                                            | NSE               |                                                                                                    | NSE2                                       | cande N SEV/03.82                     | >            | >                | >       | ,        | >                | >     | >     |       | >     |
| ONLY the MODEM sends this                                  | CARRIER           |                                                                                                    | CARRIER                                    | timy changes to binary mode           | < ×          | +                | < ×     | +        | +                | +     | e ×   |       | < ×   |
| ONLY the MODEM sends this                                  | CONNECT 9600      |                                                                                                    | CONNECT 38400                              | timy changes to binary mode           | +            | +                | × ×     | +        | +                | +     | ×     |       | ×     |
| MODEM sends without CR                                     | ++++              |                                                                                                    | :                                          | timy changes to command mode          | ×            | ×                | ×       | -        | ××               | -     | ×     |       | ×     |
| ONLY the MODEM sends this                                  | NO CARRIER        |                                                                                                    | NO CARRIER                                 | disconnected                          |              |                  | ×       | -        |                  |       | ×     |       | ×     |
| ONLY the MODEM sends this                                  | NO DIALTONE       |                                                                                                    | NO DIALTONE                                | modem sends the error-message         | x            | x x              | ×       | ×        | x x              | ×     | X     |       | ×     |
| ONLY the MODEM sends this                                  | CPIN              |                                                                                                    | CPIN                                       |                                       | x x x        | ×                | ×       | -        | ×                | ×     | ×     |       | ×     |
| ONLY the MODEM sends this                                  | OK                |                                                                                                    | OK                                         | modem confirmed the last command      | $\vdash$     |                  | ×       | $\vdash$ |                  |       | ×     |       | ×     |
| ONLY the MODEM sends this                                  | ERROR             |                                                                                                    | ERROR                                      | modem didn't confirm the last command | ×            | +                | ×       | +        | ×                | ×     | ×     |       | ×     |
| ONLY the MODEM sends this                                  | ATH               |                                                                                                    | ATH                                        |                                       | ×            | ×                | ×       | -        | -                | -     | ×     |       | ×     |
| ONLY The MODEM sends this                                  | ATV56Q3           |                                                                                                    | A L X56Q3                                  | modem has set to rts/cts-handshake    | × :          | +                | × ;     | +        | +                | +     | ×     |       | ×     |
| ONLY the MODEM sends this                                  | NDI-1             |                                                                                                    |                                            | modem is present                      | x x x        | × ×<br>× ×       | × >     | < >      | × ×<br>× ×       | +     | ×     | T     | × >   |
| ONLY the MODEM sends this                                  | RING              |                                                                                                    | RING                                       | timv answers with ATA <cr></cr>       | × ×          | +                | < ×     | -        | -                | +     |       |       | ( ×   |
| ONLY the GPS-Device sends this                             | GPRMC             | only the gps-device can send this data-string in order to synchronize the timy to the exactly daytime  | hronize the timy to the exactly dayt       | me                                    | +            |                  |         | +        |                  |       |       |       |       |
| ONLY the GPS-Device sends this                             | PGRMF             | only the gps-device can send this data-string in order to synchronize the timy to the exactly deytime  | hronize the timy to the exactly dayti      | me                                    |              |                  |         |          |                  |       |       |       |       |
| precision                                                  | PRE               | 0,1,2,3 oder 4                                                                                         | PRE0 PRE7                                  | 0=Sec, 1=Tenth, 4=Ten Thousandth      | ×            | +                | ×       | -        | +                | -     |       |       | ×     |
| PRINTER-AUTO-LF<br>DRINTER                                 | PRI_AF<br>DRINTER |                                                                                                    | PRI_AF3<br>DRINTER0 DRINTER1               | Printer AutoLineFeed 0 to 9           | × ><br>× >   | × ><br>× >       | × >     | × >      | × >              | × >   | 5     | T     | × >   |
| DPI                                                        | DRI               | 0 27 1                                                                                                 | DRIG DRIJ DRIG                             | request, on off                       | <            | +                | < >     | +        | × ×              | +     | × >   |       | < >   |
| print a linefeed                                           | PRILF             |                                                                                                    | PRILE                                      | set                                   | < ×          | +                | < ×     | +        | +                | +     | ×     |       | ×     |
| print the load                                             | PRILO             |                                                                                                    | PRILO                                      | Ref. I                                | < ×          | +                | < ×     | +        | +                | +     | c ×   |       | < ×   |
| print memory                                               | PRIM              |                                                                                                    | PRIM                                       | print memory                          | ×            | +                | ×       | +        | +                | -     |       |       |       |
| ignore timing impulses to print                            | PRIGN             | 0 or 1                                                                                                 | PRIIGN0, PRIIGN1, PRIIGN?                  | set off, set on, request              | x x x        | ×                |         | ×        | ××               | ×     |       |       | ×     |
| print start                                                | PS                | 0 or 1                                                                                                 | PS0 PS1 PS7                                | request, on off                       |              |                  |         | -        | -                |       |       |       | ×     |
| name of the current active program                         | PROG              |                                                                                                    | PROG?                                      | what's the current program ?          | x            | ×                | ×       | +        | ×                | ×     | ×     | ×     | ×     |
|                                                            |                   |                                                                                                    | I he name of the active program may differ | may differ.                           | ×            | ×                | × :     | +        | × ,              | ×     | ×     | ×,    | ×     |
|                                                            |                   | answer PROG:>cr><br>answer PROG: COMMANDER SUB:SubName                                                 | No program was choosen yet.                | COMMANDER has many sub programs       | +            | +                | ×       | ×        | ×                | +     | ×     | ×     | ×     |
| rounding                                                   | RR                | 0,1 or 2                                                                                               | RR0 RR1 RR2 RR3                            | request, 0=Cut, 1=Up, 2=Round         | ×            | ×                | ×       | ×        | ×                | ×     |       |       | ×     |
| rs232 baudrate                                             | RSBD              | 24,46,96,19 or 38                                                                                      | RSBD96 RSBD?                               | request, set                          |              | ×                | ×       | ×        | ×                | ×     | ×     |       | ×     |
| send memory to rs232                                       | RSM               |                                                                                                    | RSM                                        | send memory to rs232                  | x :<br>x x   | +                | ×       | -        | -                | -     |       | T     | ×     |
| runtime at r\$252                                          | KSKI              | U OT 1                                                                                                 | KSKI1, KSKI0                               |                                       | ×            |                  |         |          | -                |       |       | 1     | ×     |
|                                                            |                   |                                                                                                    |                                            |                                       |              |                  |         |          |                  |       |       |       |       |

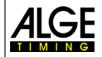

# Manual TIMY2 – PC-Timer

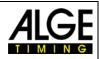

|                                                                                                    |                                        |                                                                                                    |                                                     | 2                                                                        |                                       |    |
|----------------------------------------------------------------------------------------------------|----------------------------------------|----------------------------------------------------------------------------------------------------|-----------------------------------------------------|--------------------------------------------------------------------------|---------------------------------------|----|
|                                                                                                    | RI<br>DAT                              |                                                                                                    | CALORIAL CAL                                        | request, on or                                                           | ,                                     | ;  |
|                                                                                                    | 0.40                                   | 0,1 01 2                                                                                                    | 0/10 0/11 0/12                                      |                                                                          |                                       | ×  |
|                                                                                                    | CAU<br>C                               | 0,1 0f 2                                                                                                    | SASU CAST SASZ                                      | request u = on,1=up,2=uown                                               | x                                     | ×  |
| START_LOGO                                                                                                    | 21                                     | 0 cr 1                                                                                                    | SLO SL1 SL7                                         | request, on off                                                          | X X X X X X X X X X X X X X X X X X X | ×  |
| second mode                                                                                                    | SM                                     | 0 ar 1                                                                                                    | SM0 SM1 SM?                                         | request, set                                                             | x                                     | ×  |
| Speed distance in meters                                                                                        | SPDI                                   | 0000.1 to 9999.9 or 0001 to 9999 or 7                                                                                                    | SPDI0100 <cr> SPDI0100.5<cr> request, set</cr></cr> | request, set                                                             | ×                                     |    |
| Speed direction                                                                                                 | SPDR                                   | 0,1 or 2                                                                                                    | SPDR0, SPDR1                                        | request,0=both,1=C0->C1, 2=C1->C0                                        | ×                                     |    |
| Speed Unit                                                                                                    | SPU                                    | 0,1 or 2                                                                                                    | SPU0, SPU1, SPU2                                    | request,0=km/h, 1=mi/h, 2=m/s                                            | ×                                     |    |
| Speed minimum                                                                                                   | SPMI                                   | 0000.1 to 9999.9 or 0001 to 9999 or ?                                                                                                    | SPMI0000.1                                          | set, request = SPMI0000.1 always XXXX.X                                  | ×                                     |    |
| Speed maximum                                                                                                   | SPMX                                   | 0001.0 to 9999.9 or 0001 to 9999 or ?                                                                                                    | SPMX0200.0                                          | set, request = SPMX0200.0 always XXXX.X                                  |                                       |    |
| Speed Print Times                                                                                               | SPTI                                   | 0 cr 1                                                                                                    | SPTI1, SPTI0                                        | request, set                                                             | ×                                     |    |
| Only for the communication with the OPTIC-device.                                                               | SP2                                    | Only for the communication between the OPTIC and the Timy.                                                                                                    |                                                     |                                                                          |                                       |    |
| Advanced subset of data-chain                                                                                   | TER                                    |                                                                                                    | TERFFER                                             |                                                                          |                                       | ×  |
| initialize the timy, gets HW-ID                                                                                 | TIMYINIT                               |                                                                                                    | TIMYINIT                                            | gets the hardware-id of the Timy                                         | X X X X X X X X X X X X               | ×  |
| Delaytime for a specific channel                                                                                | DTC                                    | ? Or #12.34 (while # = 0 to 8)                                                                                                    | DTC401.78                                           | request, set                                                             | ×                                     |    |
| Direct transmission to printer                                                                                  | DTP                                    | max. 24 characters                                                                                                    | DTPHelloWorld                                       | LOOK FURTHER BELOW                                                       | X X X X X X X X X X X X               | ×  |
| cleares the memory                                                                                              | CLR                                    |                                                                                                    | CLR                                                 |                                                                          | x                                     |    |
| enables or disables the checksum                                                                                | CHK                                    | 2.0 or 1                                                                                                    | CHK7.CHK1.CHK0                                      | request, set                                                             | ⊢                                     |    |
| send time every s or thenths or not                                                                             | EMU                                    | 2 0 1 or 2                                                                                                    | EMU2 EMU0 EMU2                                      | request set                                                              |                                       |    |
| send memory from nos a to h                                                                                     | d S d                                  | aaaaahhhhh                                                                                                    | PSPN0100100500                                      | nets the memory from nos 10 to 500                                       |                                       |    |
| send memory from STN a to b                                                                                     | BSS                                    | aaaaabbbbb                                                                                                    | RSS0002000020                                       | dets the memory form stn 20 (to 20)                                      | +                                     |    |
| Send memory iniversal A                                                                                         | BSIIA                                  | Caaaahhhh                                                                                                    | PSI 1410010040                                      | C=0 9 or A agaa=stnfrom hhhh=stn and                                     | ╋                                     |    |
|                                                                                                    |                                        |                                                                                                    | All times having channel 1 and                      | All times having channel 1 and stn >= 10 and stn <=9999 are sent         |                                       |    |
|                                                                                                    |                                        |                                                                                                    | RSUAA0000020                                        | All times having stn <= 20 are sent.                                     |                                       |    |
| Send memory universal B                                                                                         | RSUB                                   | Caaaaaaaabbbbbbbbbbbbbbbbbbbbbbbbbbbbbb                                                                                                    |                                                     | daytime from until daytime end                                           | ×                                     |    |
|                                                                                                    |                                        |                                                                                                    | RSUBA000000000230000000                             | RSUBA0000000023000000( All times, having daytime <= 23.00.00000 are sent |                                       |    |
| Special command                                                                                                 | SPEC                                   |                                                                                                    |                                                     | request, set                                                             | ×                                     |    |
|                                                                                                    |                                        |                                                                                                    | SPEC?                                               | SPEC:STOPWATCH:SA0\$B0\$C0                                               |                                       |    |
|                                                                                                    |                                        | Timy to Timy connection over RS232                                                                                                    | SPEC:STOPWATCH:\$A1                                 | start-bib will be sent to rs232/usb: "s1234cr>"                          |                                       |    |
|                                                                                                    |                                        | Timu to Timu connection mer PS232                                                                                                    | SPEC STOPWATCH SAD                                  | start-bib will not be sent default offer an undate                       |                                       |    |
| This seemand sharid ha sant marineh                                                                             |                                        | Time to Time connection and DC32                                                                                                    |                                                     | Autrological and a second and and an apartal                             |                                       |    |
|                                                                                                    |                                        |                                                                                                    |                                                     |                                                                          |                                       |    |
| This command should be sent over usb                                                                            |                                        | Timy to Timy connection over RS232                                                                                                    | SPECISIOPWAICH \$81                                 | 1 == SIAR1-BIB is accepted, in the format "#1234C0v"                     | at "#1234C0v"                         |    |
| This command should be sent over usb                                                                            |                                        | Timy to Timy connection over RS232                                                                                                    | SPEC:STOPWATCH:\$B2                                 | 2 == FINISH-BIB is accepted, in the forma                                | rt #1234C1V"                          |    |
| This command should be sent over usb                                                                            |                                        | Timy to Timy connection over RS232                                                                                                    | SPEC:STOPWATCH:\$B3                                 | 3 == START+FINISH BIB both are accepted                                  | p                                     |    |
| This command should be sent over usb                                                                            |                                        | Timy to Timy connection over RS232                                                                                                    | SPEC:STOPWATCH:\$C0                                 | 0 == default:no bib will be sent                                         |                                       |    |
| This command should be sent over usb                                                                            |                                        | Timy to Timy connection over RS232                                                                                                    | SPEC:STOPWATCH:\$C1                                 | 1 == START-BIB will be sent                                              |                                       |    |
| This command should be sent over usb                                                                            |                                        | Timy to Timy connection over RS232                                                                                                    | SPEC:STOPWATCH:\$C2                                 | 2 == FINISH-BIB will be sent                                             |                                       |    |
| This command should be sent over usb                                                                            |                                        | Timy to Timy connection over RS232                                                                                                    | SPEC:STOPWATCH:\$C3                                 | 3 == START+FINISH BIB both will be sent                                  |                                       |    |
|                                                                                                    |                                        | But the start-bib will only be sent, if the command was sent to the Timy once in advance "SPEC:STOPWATCH:\$A1 <cp-"< td=""><td>he Timy once in advance *SPEC:</td><td>STOPWATCH:\$A1 <cr>"</cr></td><td></td><td></td></cp-"<> | he Timy once in advance *SPEC:                      | STOPWATCH:\$A1 <cr>"</cr>                                                |                                       |    |
| synchronize the Timy                                                                                            | SYNA                                   | hhimm:ss.zhtZ                                                                                                    | SYNA12:00:00.0000                                   | automatically sync                                                       | +                                     |    |
|                                                                                                    | SYNM                                   | hh:mm;ss.zhtZ                                                                                                    | SYNM00:30:00.0000                                   | manually sync, waits for sync-impulse                                    | -                                     |    |
|                                                                                                    | SYND                                   | YY:MM:DD                                                                                                    | SYND04-10-31                                        | enter the sync date, takes only effect                                   | xx                                    |    |
|                                                                                                    |                                        |                                                                                                    |                                                     | when SYNM is followed                                                    |                                       |    |
| Send start time                                                                                                 | SST                                    | NNNN C0 hh:mm:ss.zhtZ RR                                                                                                    | SST 1234 C0 12:34:56.7890 00                        | SST 1234 C0 12:34:56.7890 00 NNNN=Startnumber, hh=hour,mm=minutes        | x                                     | ×  |
|                                                                                                    |                                        |                                                                                                    |                                                     | ss=seconds, zhtZ=4 digits of second's fraction                           | tion                                  |    |
|                                                                                                    |                                        |                                                                                                    |                                                     | RR = always 00                                                           |                                       |    |
| Direct transmission to printer                                                                                  | DTP                                    | max. 100 characters                                                                                                    | DTPHelloWorld                                       |                                                                          | x x x x x x x x x                     | ×× |
| Show the list of the commands                                                                                   | HELP                                   |                                                                                                    | HELP                                                | Timy shows the list of the supported comn                                | x x x x x x x x x                     | ×× |
|                                                                                                    | HELP                                   | if the StatusValue is 0 or 0x0000 then the command is currently not supported                                                                                                    | y not supported                                     |                                                                          | Ħ                                     |    |
|                                                                                                    |                                        |                                                                                                    |                                                     |                                                                          |                                       |    |
| atomicant houristata                                                                                            | 0000 hourd                             |                                                                                                    |                                                     |                                                                          |                                       |    |
| curtax for command and parameter                                                                                | ASCII                                  |                                                                                                    |                                                     |                                                                          |                                       |    |
| Hardware Handehake                                                                                              | not huilt in later noesible (BTS/CTS)  | (PTS/CTS)                                                                                                    |                                                     |                                                                          |                                       |    |
| Software-Handshake                                                                                              | not built in later possible (XON/XOFF) | (XON/XOFF)                                                                                                    |                                                     |                                                                          |                                       |    |
|                                                                                                    |                                        |                                                                                                    |                                                     |                                                                          |                                       |    |
| command not supported                                                                                           | send back NOT                          |                                                                                                    |                                                     |                                                                          |                                       |    |
| command understood                                                                                              | send back the command without paramete | without parameter                                                                                                    |                                                     |                                                                          |                                       |    |
| command with ?                                                                                                  | send back the command with parameter   | with parameter                                                                                                    |                                                     |                                                                          |                                       |    |
| command not understood                                                                                          | send back nothing                      |                                                                                                    |                                                     |                                                                          |                                       |    |
| command with unvalid parameters                                                                                 | send back nothing                      |                                                                                                    |                                                     |                                                                          |                                       |    |
|                                                                                                    |                                        |                                                                                                    |                                                     |                                                                          |                                       |    |
| safe communication                                                                                              |                                        |                                                                                                    |                                                     |                                                                          |                                       |    |
| If the pc has sent a command to the Timy, the pc has to wait for                                                | for                                    |                                                                                                    |                                                     |                                                                          |                                       |    |
| the acknowledge, before sending the next command.                                                               |                                        |                                                                                                    |                                                     |                                                                          |                                       |    |
| Acknowledge means that the sent command must be returned from the Timy.                                         | d from the Timy.                       |                                                                                                    |                                                     |                                                                          |                                       |    |
|                                                                                                    |                                        |                                                                                                    |                                                     |                                                                          |                                       |    |
| Each command can be sent by rs232 or USB.                                                                       |                                        |                                                                                                    |                                                     |                                                                          |                                       |    |
| For programming the usb-interface, use only the Age-OCX-FII                                                     | le.                                    |                                                                                                    |                                                     |                                                                          |                                       |    |
|                                                                                                    |                                        |                                                                                                    |                                                     |                                                                          |                                       |    |
| Note: If you see <cr>&gt; at an example, please be aware that this is only one character not 4 characters.</cr> | s is only one character not 4          | characters.                                                                                                    |                                                     |                                                                          |                                       |    |
|                                                                                                    |                                        |                                                                                                    |                                                     |                                                                          |                                       |    |

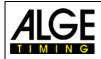

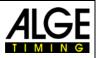

# 3.3 RS232 Command Sequence

| Syntax           | Parameter     | Example          | Explanation                            | Description                |
|------------------|---------------|------------------|----------------------------------------|----------------------------|
| BE               | 0 or 1        | BE0 BE1BE?       | Веер                                   | query, on/off              |
| BWF              |               | BWF              | update of program - RS 232             | then update file           |
| USB-TIMY:BWF!!!! |               | USB-TIMY:BWF!!!! | update of program - USB                | then update file           |
| DIT1             | 00 - 99       | DIT103 DIT1?     | display time 1                         | query, command             |
| DIT2             | 00 - 99       | DIT299 DIT2?     | display time 2                         | query, command             |
| DTF              | 00.01 - 59.99 | DTF00.03 DTF?    | delay time for finish and intermediate | query, command             |
| DTS              | 00.01 - 59.99 | DTS09.99 DTS?    | delay time for start                   | query, command             |
| KL               | 0 or 1        | KL0 KL1 KL?      | keypad lock                            | query, on/off              |
| NSF?             |               | NSF?             | Timy2 version of program               | sends NSFV03B2             |
| PRI_AF           | 0 - 9         | PRI_AF3          | linefeed settings for printer          | printer AutoLineFeed 0 - 9 |
| PRI              | 0 or 1        | PRI0 PRI1        | switch on or off of printer            | query, on/off              |
| PRILF            |               | PRILF            | linefeed for printer                   | command                    |
| PRILO            |               | PRILO            | print ALGE logo                        | command                    |
| PRIM             |               | PRIM             | print memory                           | printing of memory         |
| RSM              |               | RSM              | send memory via RS232                  | memory on RS232            |
| SL               | 0 or 1        | SL0 SL1 SL?      | print of ALGE logo (switch on)         | query, on/off              |
| TIMYINIT         |               | TIMYINIT         | output Timy hardware number            | not specified              |

Subject to changes

Copyright by

ALGE-TIMING GmbH Rotkreuzstr. 39 6890 Lustenau / Austria www.alge-timing.com